15-462 Computer Graphics I Lecture 20

## **Image Processing**

Display Color Models Filters Dithering Image Compression

April 18, 2002 Frank Pfenning Carnegie Mellon University

http://www.cs.cmu.edu/~fp/courses/graphics/

#### Displays and Framebuffers

- Image stored in memory as 2D pixel array, called framebuffer
- Value of each pixel controls color
- Video hardware scans the framebuffer at 60Hz
- · Depth of framebuffer is information per pixel
  - 1 bit: black and white display (cf. Smithsonian)
  - 8 bit: 256 colors at any given time via colormap
  - 16 bit: 5, 6, 5 bits (R,G,B),  $2^{16}$  = 65,536 colors
  - 24 bit: 8, 8, 8 bits (R,G,B),  $2^{24}$  = 16,777,216 colors

#### Fewer Bits: Colormaps

- Colormaps typical for 8 bit framebuffer depth
- With screen 1024 \* 768 = 786432 = 0.75 MB
- Each pixel value is index into colormap
- Colormap is array of RGB values, 8 bits each
- All 2<sup>24</sup> colors can be represented
- Only  $2^8 = 256$  at a time
- Poor approximation of full color
- · Who owns the colormap?
- Colormap hacks: affect image w/o changing framebuffer (only colormap)

04/18/2002 15-462 Graphics I

## More Bits: Graphics Hardware

• 24 bits: RGB

• + 8 bits: A (α-channel for opacity)

• + 16 bits: Z (for hidden-surface removal)

\* 2: double buffering for smooth animation

= 96 bits

For 1024 \* 768 screen: 9 MB

## **Image Processing**

- · 2D generalization of signal processing
- · Image as a two-dimensional signal
- · Point processing: modify pixels independently
- · Filtering: modify based on neighborhood
- · Compositing: combine several images
- Image compression: space-efficient formats
- Other topics (not in this course)
  - Image enhancement and restoration
  - Special effects (cf. Tuesday's lecture)
  - Computer vision

04/18/2002 15-462 Graphics I

#### Outline

- Display Color Models
- Filters
- Dithering
- Image Compression

## **Point Processing**

- Input: a(x,y); Output: b(x,y) = f(a(x,y))
- · Useful for contrast adjustment, false colors
- Examples for grayscale,  $0 \le v \le 1_{f(v)}$ 
  - f(v) = v (identity)
  - f(v) = 1-v(negate image)
  - $f(v) = v^p$ , p < 1 (brighten)
  - $f(v) = v^p, p > 1 (darken)$
- Gamma correction compensates monitor brightness loss

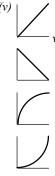

04/18/2002

15-462 Graphics I

## Gamma Correction Example

$$\Gamma$$
 = 1.0;  $f(v) = v$ 

$$\Gamma = 0.5$$
;  $f(v) = v^{1/0.5} = v^2$   $\Gamma = 2.5$ ;  $f(v) = v^{1/2.5} = v^{0.4}$ 

04/18/2002

15-462 Graphics I

## Signals and Filtering

- Audio recording is 1D signal: amplitude(t)
- Image is a 2D signal: color(x,y)
- Signals can be continuous or discrete
- · Raster images are discrete
  - In space: sampled in x, y
  - In color: quantized in value
- Filtering: a mapping from signal to signal

04/18/2002 15-462 Graphics I

#### Linear and Shift-Invariant Filters

- · Linear with respect to input signal
- Shift-invariant with respect to parameter
- Convolution in 1D
  - a(t) is input signal - b(s) is output signal  $b(s) = \sum_{t=-\infty}^{+\infty} a(t)h(s-t)$
  - h(u) is filter
  - Shorthand: b = a h ( = h a, as an aside)
- Convolution in 2D

$$b(x,y) = \sum_{u=-\infty}^{+\infty} \sum_{v=-\infty}^{+\infty} a(u,v)h(x-u,y-v)$$

04/18/2002

15-462 Graphics I

#### Filters with Finite Support

- Filter h(u,v) is 0 except in given region
- Represent h in form of a matrix
- Example: 3 × 3 blurring filter

$$b(x,y) = \frac{1}{9} \begin{pmatrix} a(x-1,y-1) & +a(x,y-1) & +a(x+1,y-1) \\ +a(x-1,y) & +a(x,y) & +a(x+1,y) \\ +a(x-1,y+1) & +a(x,y+1) & +a(x+1,y+1) \end{pmatrix}$$

- As function  $h(u,v) = \left\{ \begin{array}{ll} \frac{1}{9} & \text{if } -1 \leq u,v \leq 1 \\ 0 & \text{otherwise} \end{array} \right.$
- In matrix form  $\frac{1}{9} \left[ \begin{array}{cccc} 1 & 1 & 1 \\ 1 & 1 & 1 \\ 1 & 1 & 1 \end{array} \right]$

04/18/2002

15-462 Graphics I

11

#### **Blurring Filters**

- · Average values of surrounding pixels
- · Can be used for anti-aliasing
- Size of blurring filter should be odd
- What do we do at the edges and corners?
- · For noise reduction, use median, not average
  - Eliminates intensity spikes
  - Non-linear filter

04/18/2002

15-462 Graphics I

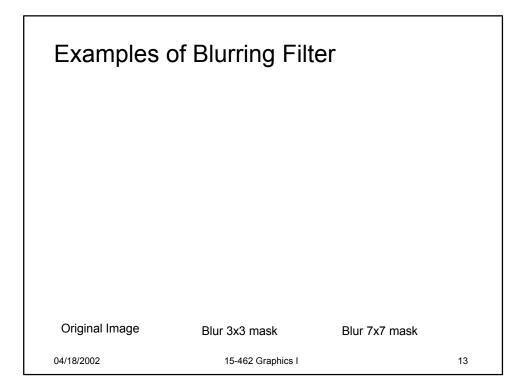

# Example Noise Reduction Original image Image with noise Median filter (5x5?) 04/18/2002 15-462 Graphics I 14

# **Edge Filters**

- · Discover edges in image
- · Characterized by large gradient

$$\nabla a = \left[\frac{\partial a}{\partial x} \ \frac{\partial a}{\partial y}\right], \quad |\nabla a| = \sqrt{\left(\frac{\partial a}{\partial x}\right)^2 + \left(\frac{\partial a}{\partial y}\right)^2}$$

· Approximate square root

$$|\nabla a| \approx |\frac{\partial a}{\partial x}| + |\frac{\partial a}{\partial y}|$$

· Approximate partial derivatives, e.g.

$$\frac{\partial a}{\partial x} \approx a(x+1) - a(x-1)$$

04/18/2002

15-462 Graphics I

15

#### Sobel Filter

- · Edge detection filter, with some smoothing
- Approximate

$$\frac{\partial}{\partial x} \approx \begin{bmatrix} -1 & 0 & 1 \\ -2 & 0 & 2 \\ -1 & 0 & 1 \end{bmatrix}, \quad \frac{\partial}{\partial y} \approx \begin{bmatrix} 1 & 2 & 1 \\ 0 & 0 & 0 \\ -1 & -2 & -1 \end{bmatrix}$$

- Sobel filter is non-linear
  - Square and square root (more exact computation)
  - Absolute value (faster computation)

04/18/2002

15-462 Graphics I

# Sample Filter Computation

• Part of Sobel filter, detects vertical edges

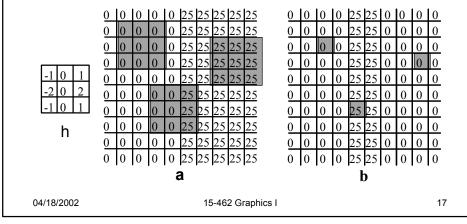

# Example of Edge Filter

Original image Edge filter, then brightened
04/18/2002 15-462 Graphics I

# **Image Compositing**

- Use α-channel (RGBA)
- · Already discussed in this course
- Used for retouching and special effects
- · Other image compositing techniques
  - Morphing
  - See Steve Sullivan's talk

04/18/2002 15-462 Graphics I

#### Outline

- Display Color Models
- Filters
- Dithering
- Image Compression

#### Dithering

- · Compensates for lack of color resolution
- Give up spatial resolution for color resolution
- Eye does spatial averaging
- · Black/white dithering to achieve gray scale
  - Each pixel is black or white
  - From far away, color determined by fraction of white
  - For 3x3 block, 10 levels of gray scale

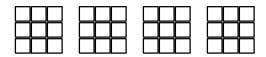

04/18/2002

15-462 Graphics I

21

## Halftone Screens

- Regular patterns create some artefacts
  - Avoid stripes
  - Avoid isolated pixels (e.g. on laser printer)
  - Monotonicity: keep pixels on at higher intensities
- Example of good 3×3 dithering matrix
  - For intensity n, turn on pixels 0..n-1

$$\begin{bmatrix}
6 & 8 & 4 \\
1 & 0 & 3 \\
5 & 2 & 7
\end{bmatrix}$$

04/18/2002

15-462 Graphics I

# Floyd-Steinberg Error Diffusion

- · Approximation without fixed resolution loss
- Scan in raster order
- · At each pixel, draw least error output value
- Divide error into 4 different fractions

Add the error fractions into <u>adjacent</u>, <u>unwritten</u>

pixels

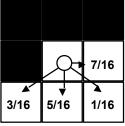

04/18/2002

15-462 Graphics I

23

# Floyd-Steinberg Example

Gray Scale Ramp

- Some worms
- Some checkerboards
- Enhance edges

Peter Anderson

04/18/2002

15-462 Graphics I

# **Color Dithering**

- · Example: 8 bit framebuffer
  - Set color map by dividing 8 bits into 3,3,2 for RGB
  - Blue is deemphasized since we see it less well
- Dither RGB separately
  - Works well with Floyd-Steinberg
- · Assemble results into 8 bit index into colormap
- · Generally looks good

04/18/2002 15-462 Graphics I 25

#### Outline

- Display Color Models
- Filters
- Dithering
- Image Compression

## **Image Compression**

- Exploit redundancy
  - Coding: some pixel values more common
  - Interpixel: adjacent pixels often similar
  - Psychovisual: some color differences imperceptible
- Distinguish lossy and lossless methods

04/18/2002 15-462 Graphics I 2

# Some Image File Formats

|      | Depth      | File Size | Comments             |
|------|------------|-----------|----------------------|
| JPEG | 24         | Small     | Lossy compression    |
| TIFF | 8, 24      | Medium    | Good general purpose |
| GIF  | 1, 4, 8    | Medium    | Popular, but 8 bit   |
| PPM  | 24         | Big       | Easy to read/write   |
| EPS  | 1,2,4,8,24 | Huge      | Good for printing    |

#### Image Sizes

- 1024\*1024 at 24 bits uses 3 MB
- Encyclopedia Britannica at 300 pixels/inch and 1 bit/pixes requires 25 gigabytes (25K pages)
- 90 minute movie at 640x480, 24 bits per pixels,
   24 frames per second requires 120 gigabytes
- Applications: HDTV, DVD, satellite image transmission, medial image processing, fax, ...

04/18/2002 15-462 Graphics I 29

#### **Exploiting Coding Redundancy**

- Not limited to images (text, other digital info)
- · Exploit nonuniform probabilities of symbols
- · Entropy as measure of information content
  - $H = -\Sigma_i \operatorname{Prob}(s_i) \log_2 (\operatorname{Prob}(s_i))$
  - If source is independent random variable need H bits
- Idea:
  - More frequent symbols get shorter code strings
  - Best with high redundancy (= low entropy)
- Common algorithms
  - Huffman coding
  - LZW coding (gzip)

## **Huffman Coding**

- · Codebook is precomputed and static
  - Use probability of each symbol to assign code
  - Map symbol to code
  - Store codebook and code sequence
- · Precomputation is expensive
- · What is "symbol" for image compression?

04/18/2002 15-462 Graphics I

## Lempel-Ziv-Welch (LZW) Coding

- · Compute codebook on the fly
- · Fast compression and decompression
- · Can tune various parameters
- Both Huffman and LZW are lossless

#### **Exploiting Interpixel Redundancy**

- Neighboring pixels are correlated
- Spatial methods for low-noise image
  - Run-length coding:
    - · Alternate values and run-length
    - · Good if horizontal neighbors are same
    - Can be 1D or 2D (e.g. used in fax standard)
  - Quadtrees:
    - · Recursively subdivide until cells are constant color
  - Region encoding:
    - · Represent boundary curves of color-constant regions
- Combine methods
- · Not good on natural images directly

04/18/2002 15-462 Graphics I 33

#### Improving Noise Tolerance

- · Predictive coding:
  - Predict next pixel based on prior ones
  - Output difference to actual
- Fractal image compression
  - Describe image via recursive affine transformation
- Transform coding
  - Exploit frequency domain
  - Example: discrete cosine transform (DCT)
  - Used in JPEG
- Transform coding for lossy compression

#### **Discrete Cosine Transform**

Used for lossy compression (as in JPEG)

$$F(u,v) = c(u)c(v) \sum_{x=0}^{n-1} \sum_{y=0}^{n-1} f(x,y) \cos \frac{(2x+1)u\pi}{2n} \cos \frac{(2y+1)v\pi}{2n}$$
 where  $c(u) = 1/\sqrt{n}$  if  $u = 0$ ,  $c(u) = \sqrt{2/n}$  otherwise

- JPEG (Joint Photographic Expert Group)
  - Subdivide image into  $n \times n$  blocks (n = 8)
  - Apply discrete cosine transform for each block
  - Quantize, zig-zag order, run-length code coefficients
  - Use variable length coding (e.g. Huffman)
- Many natural images can be compressed to 4 bits/pixels with little visible error

04/18/2002 15-462 Graphics I 3

#### Summary

- · Display Color Models
  - 8 bit (colormap), 24 bit, 96 bit
- Filters
  - Blur, edge detect, sharpen, despeckle
- · Dithering
  - Floyd-Steinberg error diffusion
- Image Compression
  - Coding, interpixel, psychovisual redundancy
  - Lossless vs. lossy compression

## Preview

- Assignment 6 graded
- Tuesday: Scientific Visualization
- Assignment 7 due Tuesday
- Assignment 8 (written) out Tuesday